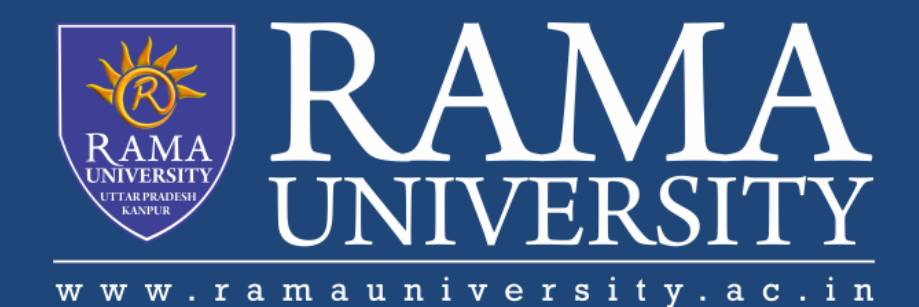

# FACULTY OF ENGINEERING & TECHNOLOGY

# CSPS103: Object Oriented Programming

# Lecture-16

## Preeti Singh

Department of Computer Science & Engineering Rama University, Kanpur

preeti.ru@ramauniversity.ac.in

## **OBJECTIVES**

**In this lecture, you will learn to:**

### **Friend Class**

**Example of friend class**

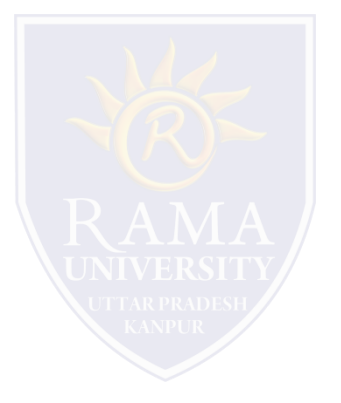

 $\Box$  It is possible for one class to be a friend of another class.

When this is the case, the friend class and all of its member functions have access to the private members defined

within the other class.

A friend class can access both private and protected members of the class in which it has been declared as friend.

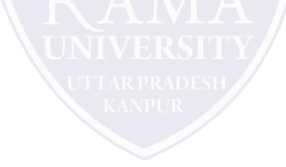

### **EXAMPLE : FRIEND CLASS**

```
// Using a friend class.
#include<iostream.h>
#include<conio.h>
class A{
int x, y;
public:
friend void display(A &obj);
friend class B;
void getdata() {
cin>>x>>y;
}
};
class B{
int p,q;
public:
void get(A &obj) {
p=obj.x;
q=obj.y;
}
};
```
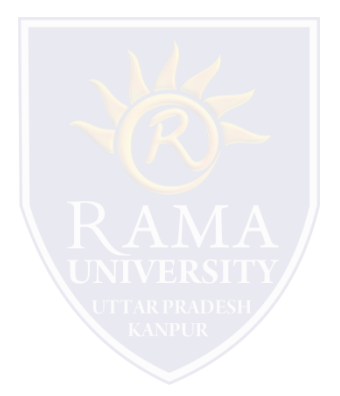

## **EXAMPLE : FRIEND CLASS (Contd.)**

```
void display(A &obj){
cout<<obj.x<<obj.y;
}
int main(){
A a;
B b;
b.get(a);
a.getdata();
display(a);
getch()
return 0;
}
```
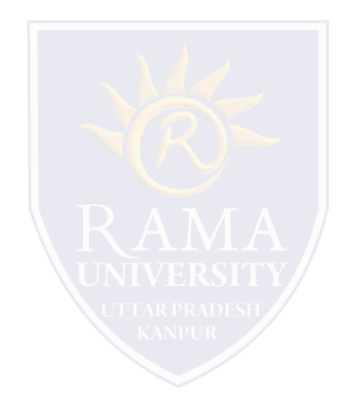

## **EXAMPLE : FRIEND CLASS**

#include <iostream.h>

```
class A 
{ 
   int x = 5;
  friend class B; // friend class.
}; 
class B 
{ 
 public: 
  void display(A &a) 
   { 
     cout<<"value of x is : "<<a.x;
   } 
}; 
int main() 
{ 
  A a; 
   B b; 
   b.display(a); 
   return 0; 
}
```
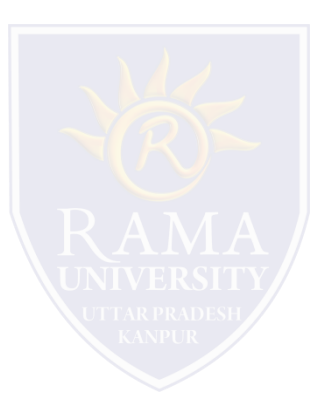

### **REFERENCES**

- Kernighan, Brian W., and Dennis M. Richie. The C Programming Language. Vol. 2. Englewood Cliffs: Prentice-Hall, 1988.
- King, Kim N., and Kim King. C programming: A Modern Approach. Norton, 1996.
- Bjrane Stroustrup, "C++ Programming language",3rd edition, Pearson education Asia(1997)
- Lafore R. "Object oriented Programming in C++", 4th Ed. Techmedia, New Delhi(2002).
- Yashwant Kenetkar, "Let us C++", 1stEd., Oxford University Press(2006)
- B.A. Forouzan and R.F. Gilberg, Compiler Science, "A structured approach using C++" Cengage Learning, New Delhi.
- <https://www.javatpoint.com/cpp-tutorial>
- <https://www.tutorialspoint.com/cplusplus/index.htm>
- <https://ambedkarcollegevasai.com/wp-content/uploads/2019/03/CPP.pdf>
- [https://onlinecourses.nptel.ac.in/noc20\\_cs07/unit?unit=3&lesson=19](https://onlinecourses.nptel.ac.in/noc20_cs07/unit?unit=3&lesson=19)

## **MULTIPLE CHOICE QUESTION**

### **Multiple Choice Question:**

#### **Q1. Where does keyword 'friend' should be placed?**

- a) function declaration
- b) function definition
- c) main function
- d) block function

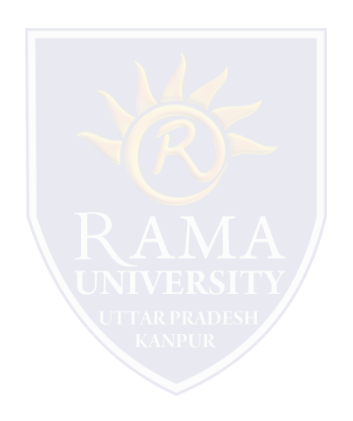

### **Multiple Choice Question:**

#### **Q2. Which of the following is correct about friend functions?**

- a) Friend functions use the dot operator to access members of a class using class objects
- b) Friend functions can be private or public
- c) Friend cannot access the members of the class directly
- d) All of the mentioned

## **MULTIPLE CHOICE QUESTION**

### **Multiple Choice Question:**

#### **Q3. Which keyword is used to represent a friend function?**

a) friend

- b) Friend
- c) friend\_func
- d) Friend\_func

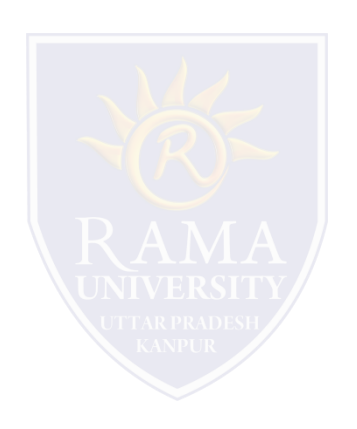

### **Multiple Choice Question:**

**Q4. How many member functions are there in this C++ class excluding constructors and destructors?**

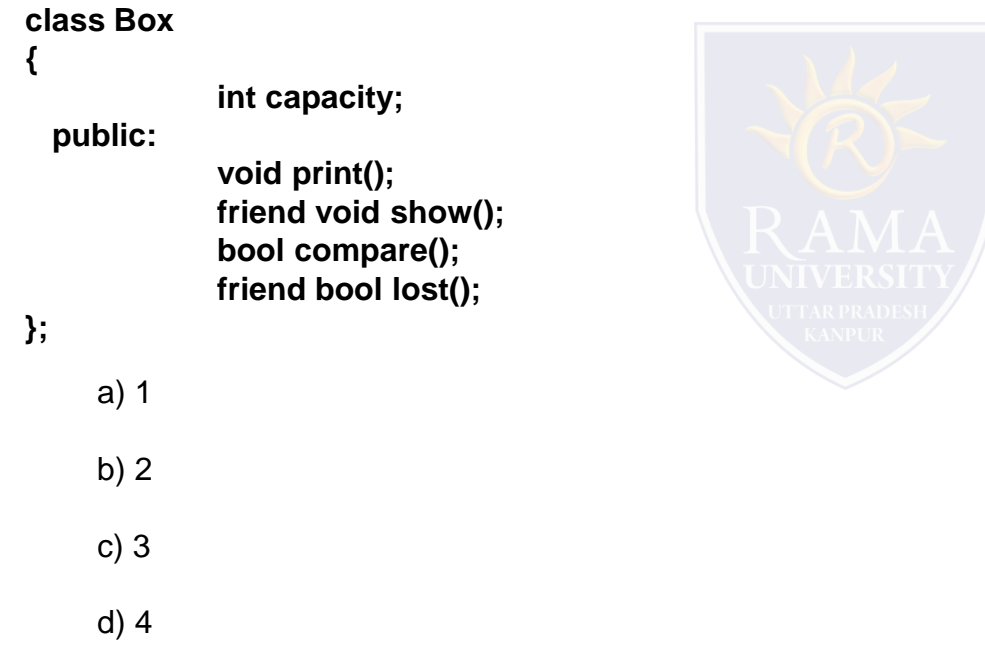

### **Multiple Choice Question:**

#### **Q5. Which rule will not affect the friend function?**

- a) private and protected members of a class cannot be accessed from outside
- b) private and protected member can be accessed anywhere
- c) both a & b
- d) None of the mentioned

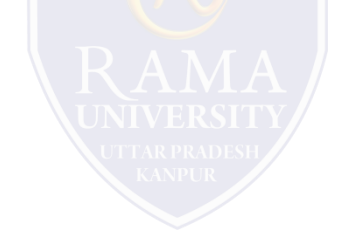

## **Summary**

### **In this lecture, you learned that:**

 Friend class can access both private and protected members of the class in which it has been declared as friend.

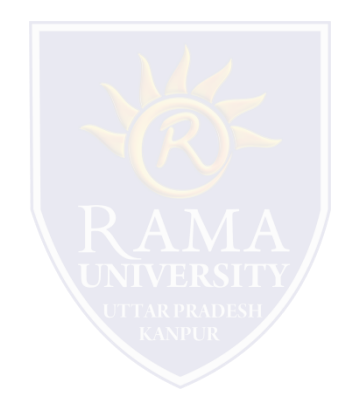